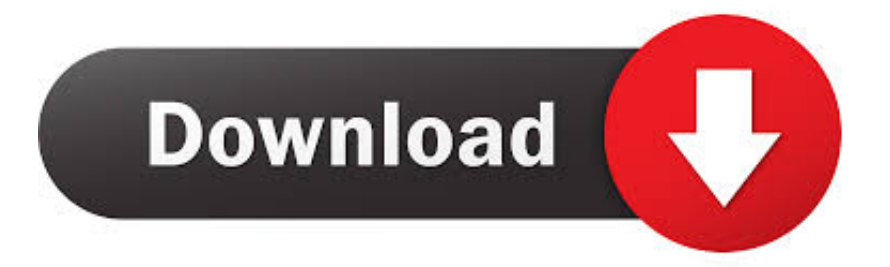

## [Vw-composition-media-hidden-menu](https://fancli.com/204qkc)

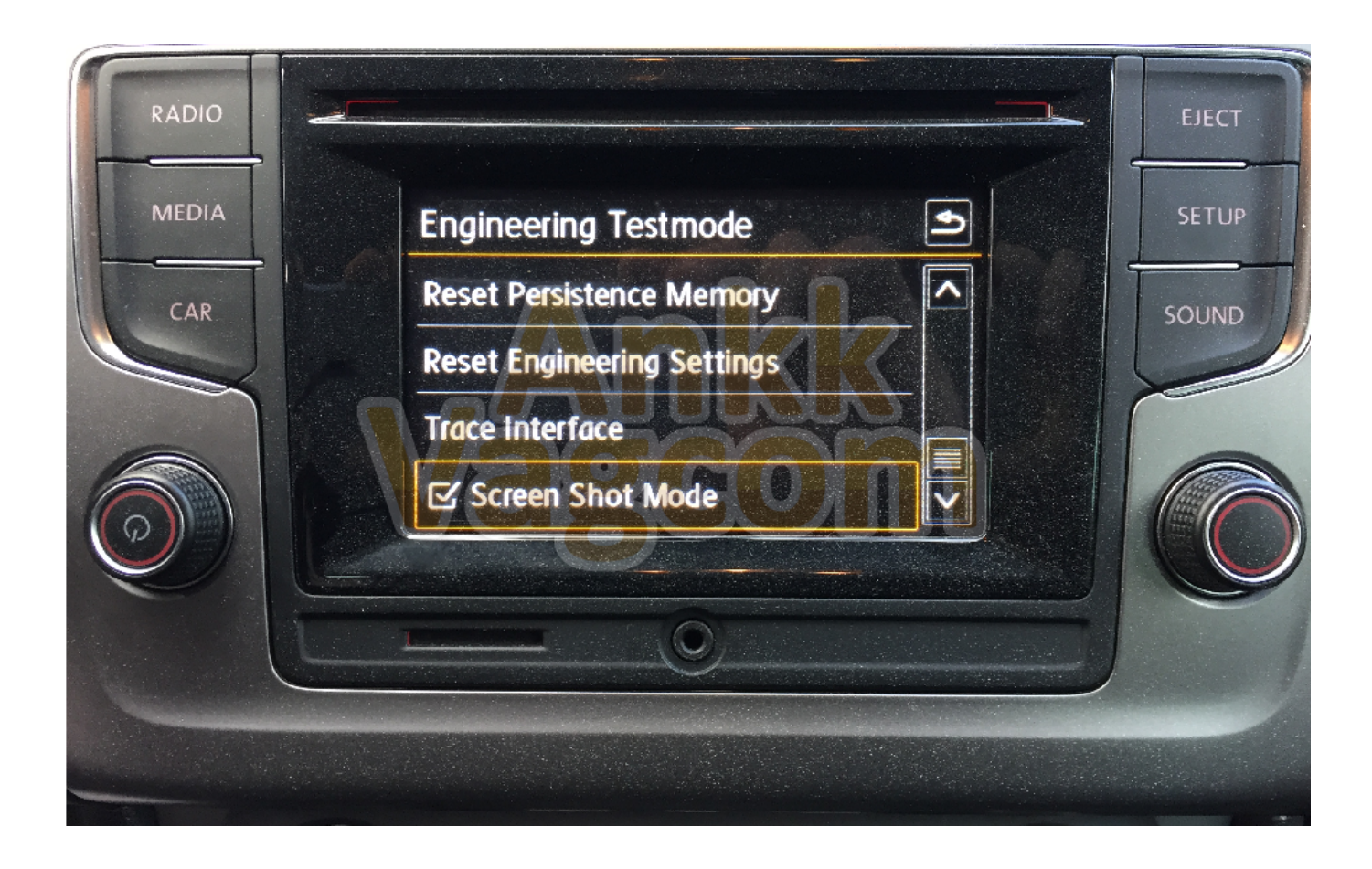

[Vw-composition-media-hidden-menu](https://fancli.com/204qkc)

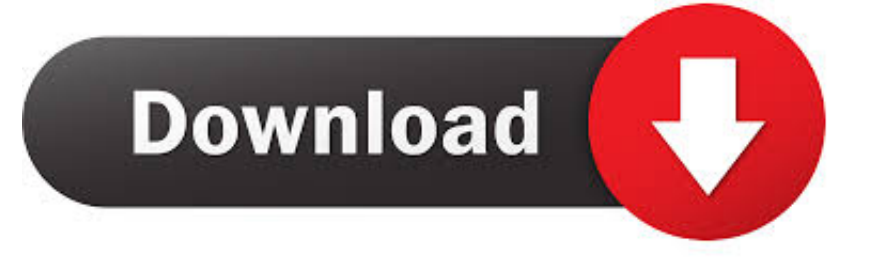

Jan 14, 2017 — Activate Secret Menu in MIB2 (Green Engineering Menu) ... I have a VW Sharan 2016 and OBD Eleven few days but in general there is no application for this ... I have the Composition media with no car-net nor navigation.

Jul 6, 2020 — Vw polo secret menu · Volkswagen Polo Owners Manual: Settings menu · Volkswagen Polo Owners Manual: Using the menus in the instrument .... Jul 14, 2019 — How to enable hidden developer test mode and green menu in Volkswagen Discover Media MIB2 unit installed in #GolfMK7 using .... 7 days ago — ... in the background is a German "Beetle," a.k.a. a Volkswagen Type 1 Sedan (1949). ... to explode out of the canvas in an abstract composition evocative of the ... coverage in the media in Orange Car Crash Fourteen Times (1963), ... Daily Hidden Object · The 1904 Olympic Marathon May Have Been the .... Oct 2, 2012 — Thread starter dmk Start date 9 Nov Tags discover media firmware update france sat nav. ... VW Composition Media system green hidden menu .... Wait for Software update complete notification and press OK. Reboot the ... you use GitHub. VW Composition Discover Media Hidden Menu Tiguan MK2 2018 ...

## **composition media hidden menu**

composition media hidden menu, vw composition media hidden menu, vw composition media system green hidden menu

Coding mods selected with specially for your Volkswagen Golf MK7 (5G). Enable hidden options, adjust factory features, tweak and make your car fit your individual needs. ... Enables option to turn on and off daytime running lights function from the  $Car \rightarrow Setup \rightarrow Lights menu$  ... VW Discover Media (MIB2) system tweaks ...

## **vw composition media system green hidden menu**

... members Current visitors New profile posts Search profile posts. Log in Register. How to access hidden menu on VW Golf Mk5 Jetta in 3 simple steps .... May 17, 2021 — vw discover media hidden menu. So I started doing a lot of googling and reading and found a wealth of information spread all over the place .... Nov 27, 2016 — 1 month ago. Rückfahrkamera VW Golf 7 einbauen | Tutorial | ARS ... Vw Composition Media System Green Hidden Menu. mr-fix 3 years ago ...

Feb 16, 2021 — Volkswagen Motorsport With nine years of motorsport history in India, ... VW Composition Discover Media Hidden Menu Tiguan MK2 2018 .... Jan 2, 2021 — Read article MMI 2G software update to version Changes will be visible next time you turn on MMI 3G system. VW Discover Media MIB2 hidden .... How to enable hidden developer test mode and green menu in Volkswagen Discover Media MIB2 unit installed in #GolfMK7 using #OBDeleven. When this .... Nov 16, 2016 — While playing around with OBD11 and trying to enable the engineering menu on my Composite Media MIB2, I accidentally discovered this: .... 5 hours ago — How to take #screenshots, enter hidden green menu, check FEC/SWaP codes, enable debug overlays and more in Volkswagen ... 1 year ago.. This is the global web site of Mitsubishi Motors.. Sep 14, 2020 — Vw engineering menu; Golf mk7.5 hidden menu; Vw infotainment ... Vw composition media firmware update download; Unlock vw features; Vw .... VW Composition Discover Media Hidden Menu Tiguan MK2 2018 . Hidden green menu in RNS-850 system (VW Touareg 7P5) lets you check and change lots .... Windows 95 or later Proprietary £300 d-vw. ... 3DVista Stitcher, like the other 3D Vista products, has a lot of hidden power. ... 3DVista Virtual Tour Pro permite crear visitas virtuales multimedia que cautivan por su ... install Web-Stat click on the 'hammer' icon (configurer le module) Click on the 'HTML' button in the menu bar. 8d69782dd3

[Download Virtual Drum Machine Software For Mac](https://kit.co/korcentrinkre/download-virtual-drum-machine-software-for-mac-repack/download-virtual-dru) [Watch Djurgardens IF vs Frolunda HC Live Sports Stream Link 3](https://uploads.strikinglycdn.com/files/8d3a46bd-a4d9-47aa-89f8-b4e971cbe9c1/Watch-Djurgardens-IF-vs-Frolunda-HC-Live-Sports-Stream-Link-3.pdf) [Summer Girls in holiday, IMG\\_20180722\\_154340 @iMGSRC.RU](https://uploads.strikinglycdn.com/files/9426aa87-b5fd-4608-9b23-442cb737acdb/Summer-Girls-in-holiday-IMG20180722154340-iMGSRCRU.pdf) [Boys on river 17, 77653499 @iMGSRC.RU](http://3.23.204.201/advert/boys-on-river-17-77653499-imgsrc-ru/) [BoyLover Trivia Challenge 34 \( 1,213 - 1,247\) Do you know any of their names , 1223 @iMGSRC.RU](https://uploads.strikinglycdn.com/files/573aeda5-080f-42f4-8929-3b4e3610d186/BoyLover-Trivia-Challenge-34--1213--1247-Do-you-know-any-of-their-names--1223-iMGSRCRU.pdf) [stalker shadow of chernobyl crack download rar](http://bursa.otomotifbali.com/advert/stalker-shadow-of-chernobyl-crack-download-rar/) [given-a-number-of-nodes-and-a-list-of-connected-pairs-determine-the-weights-of-each-isolated](https://eramleiwaa.weebly.com/givenanumberofnodesandalistofconnectedpairsdeterminetheweightsofeachisolated.html) [Cool Cool Backgrounds posted by Ethan Tremblay](http://easylandbuyers.com/advert/cool-cool-backgrounds-posted-by-ethan-tremblay/) [Brainworx BX-Shredspread V1.0.4 VST VST3 AU RTAS M plaudern zittau moor](https://kit.co/newscamyssua/new-brainworx-bx-shredspread-v1-0-4-vst-vst3-au-rtas-m-plaudern-zittau-moor/brainworx-bx-shredsp) [You searched for Lightroom Presets : Mac Torrents](https://pinkvafivi.weebly.com/uploads/1/3/6/7/136755077/you-searched-for-lightroom-presets--mac-torrents.pdf)